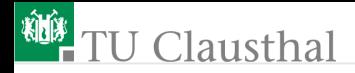

### Informatik für Schüler, Foliensatz 19 Rekursive Suche Prof. G. Kemnitz

Institut für Informatik, Technische Universität Clausthal 10. Dezember 2014

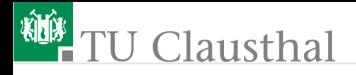

### Wegesuche durch ein Labirint

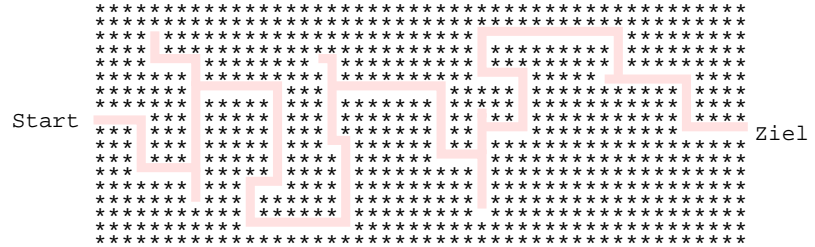

- Mit was für einer Datenstruktur könnte man das Labirint beschreiben?
- Wie könnte man die Basisoperationen Schritt links, Schritt rechts, Schritt vor und Schritt zurück beschreiben?
- Wie könnte man eine Wegesuche durch das Labirint programmieren?

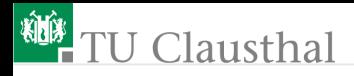

### An der linken Wand entlangtasten

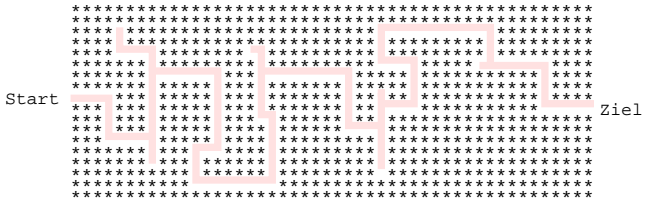

Gehe Schritt (rekusive Funktion):

- neue Position bestimmen
- wenn Labirint verlassen, return True
- wenn neue Position verboten, return False
- gehe Schritt links, falls erfolgreich<sup>\*</sup>, return True
- gehe Schritt gerade, falls erfolgreich<sup>\*</sup>, return True
- gehe Schritt rechts, falls erfolgreich<sup>\*</sup>, return True
- $\blacksquare$  sonst return False.
- \* wenn der Schritt, der dem Schritt folgt etc. zum Ausgang führt

Clausthal

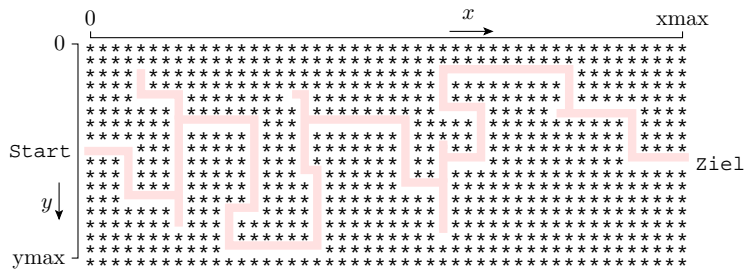

Das Labirint als Liste von Strings aus einer Datei einlesen.

 $f = open(...);$ Labirint =  $f$ . readlines()

■ Test, ob Labirint verlassen:

if  $x < 0$  or  $x > x$  max or  $y < 0$  or  $y > y$  max: return True

■ Test, ob Position verboten

if Labirint  $[x][y] == ' *':$ 

Prof. G. Kemn $\mathfrak{X}_2$ turn, Falgematik, Technische Universität Clausthal

# Clausthal

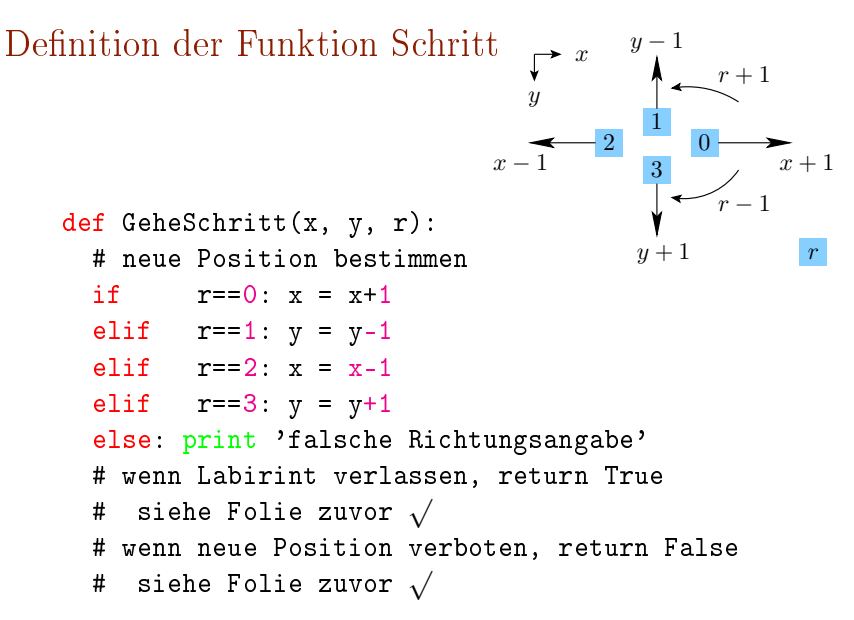

## Clausthal

# gehe Schritt links, falls erfolgreich, return True if GeheSchritt(x, y, links(r)): return True # gehe Schritt gerade, falls erfolgreich, return True if GeheSchritt(x, y, r): return True # gehe Schritt rechts, falls erfolgreich, return True if GeheSchritt(x, y, rechts(r)): return True # sonst return False return False  $y-1$  $r+1$  $\boldsymbol{x}$ 

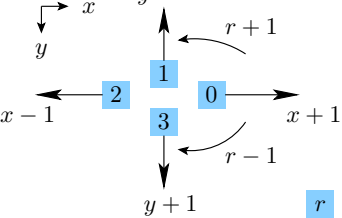

■ Wie sind die Funktionen rechts() und links() zu definieren? Wie könnte man den zurückgelegten Weg protokollieren?

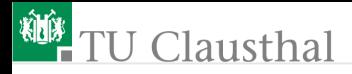

### Aufgabe 19.1: Wegsuche im Labirint

- Schreiben Sie sich ein (schleifenfreies) Labirint als Textdatei.
- Entwickeln Sie das Programm schrittweise, so dass Sie die Teilcodestücke einzeln testen können:
	- Labirint einlesen und Anzeigen
	- Test ob außerhalb
	- **berechnen der Folgeposition**
	- die Funktionen rechts() und links()
	- das Protokollieren des Weges etc.